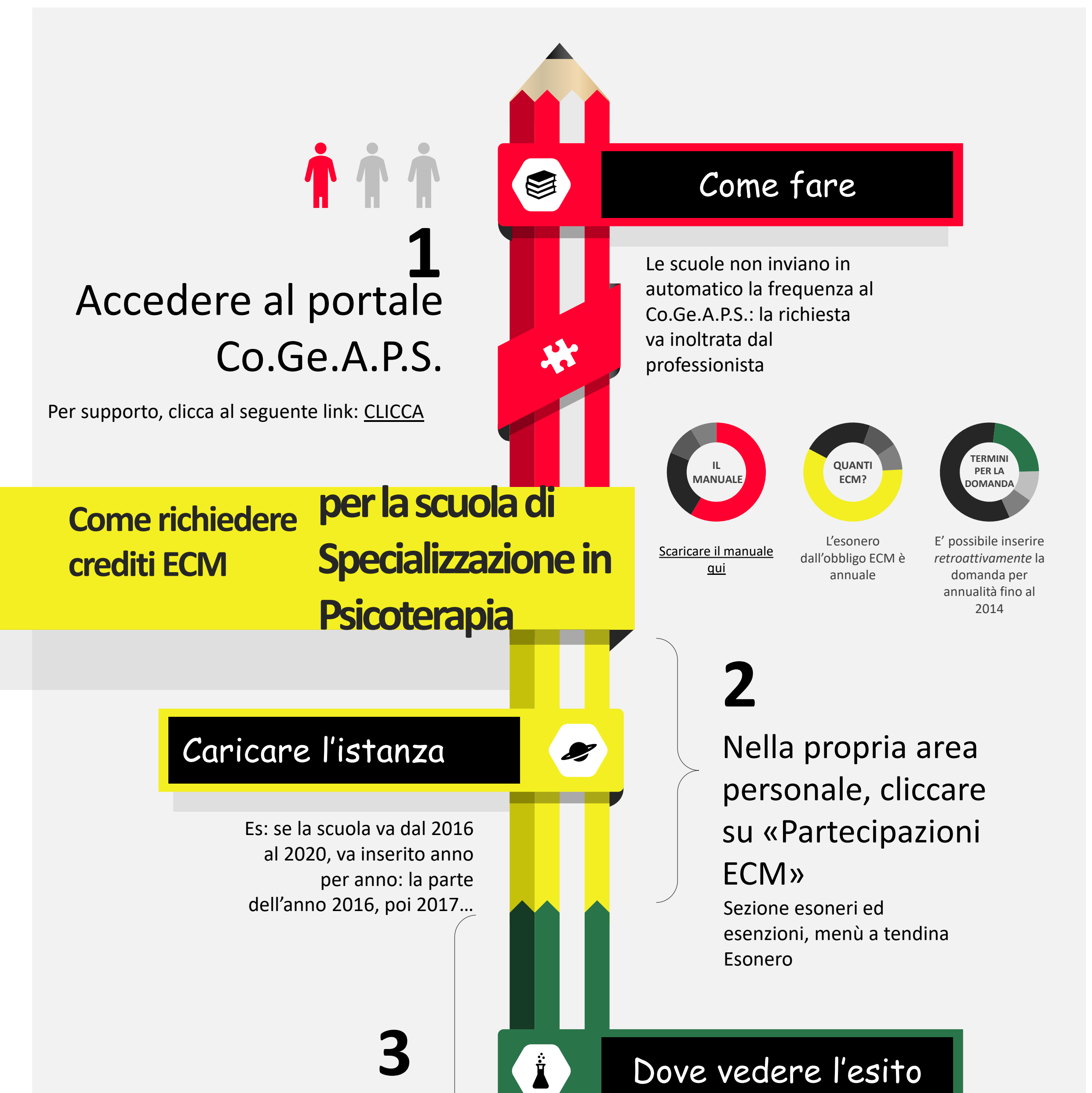

## Dove vedere l'esito

I crediti riconosciuti sono visibili subito nel proprio profilo personale, sezione partecipazioni ECM, cliccando sul triennio di riferimento della richiesta presentata

## …Controllare l'esonero inserito nel proprio triennio

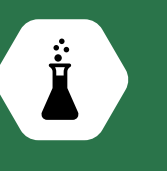

**Informazioni aggiuntive:**

Se l'anno della scuola non è ancora concluso, non sarà possibile inserire

l'istanza: va atteso il suo

[Co.Ge.A.P.S](http://wp.cogeaps.it/) **[Age.Na.S. Normativa](https://ape.agenas.it/ecm/normativa.aspx)** 

completamento. Sono riconosciuti solo gli anni legali di

corso.

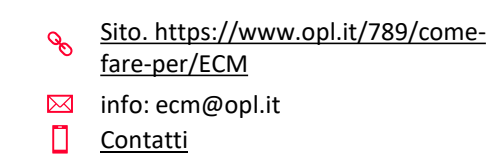

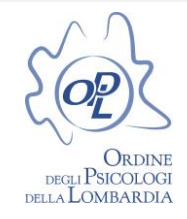